### **BOOK YOUR HOTEL OFFERS THROUGH THE 24K SELECT CLUB PLAYER PORTAL**

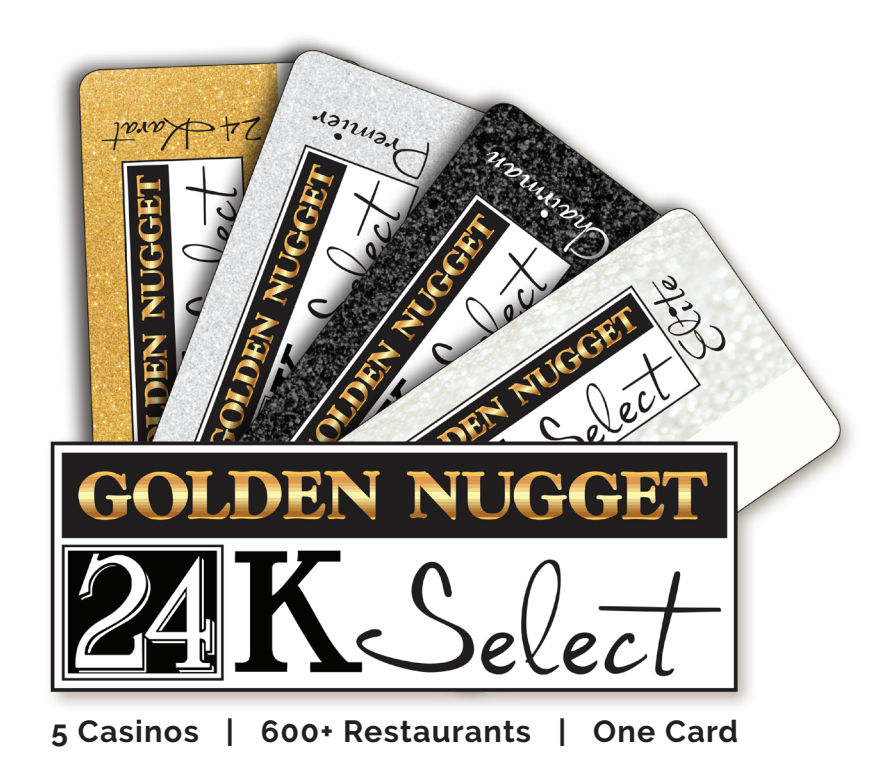

# **Your hotel offers can now be booked through the Golden Nugget mobile app and through your online 24K Select Club login.**

Download the Golden Nugget mobile app, or go to **goldennugget.com/las-vegas/** and login to your 24K Select Club account.

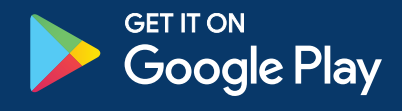

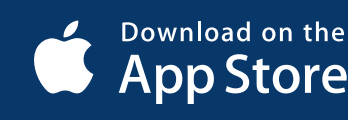

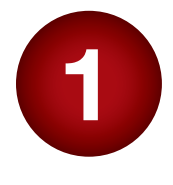

Download: "**Golden Nugget 24K Select Club**" application from the App Store or Google Play. When the app opens the first time it may ask you to choose a property.

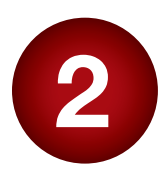

#### EXISTING USER:

Log in to your 24K Select Club account with your account number or email address.

#### NEW USER:

Click "**Register here for a Username and Password to access your 24K account any time!**" to create an account.

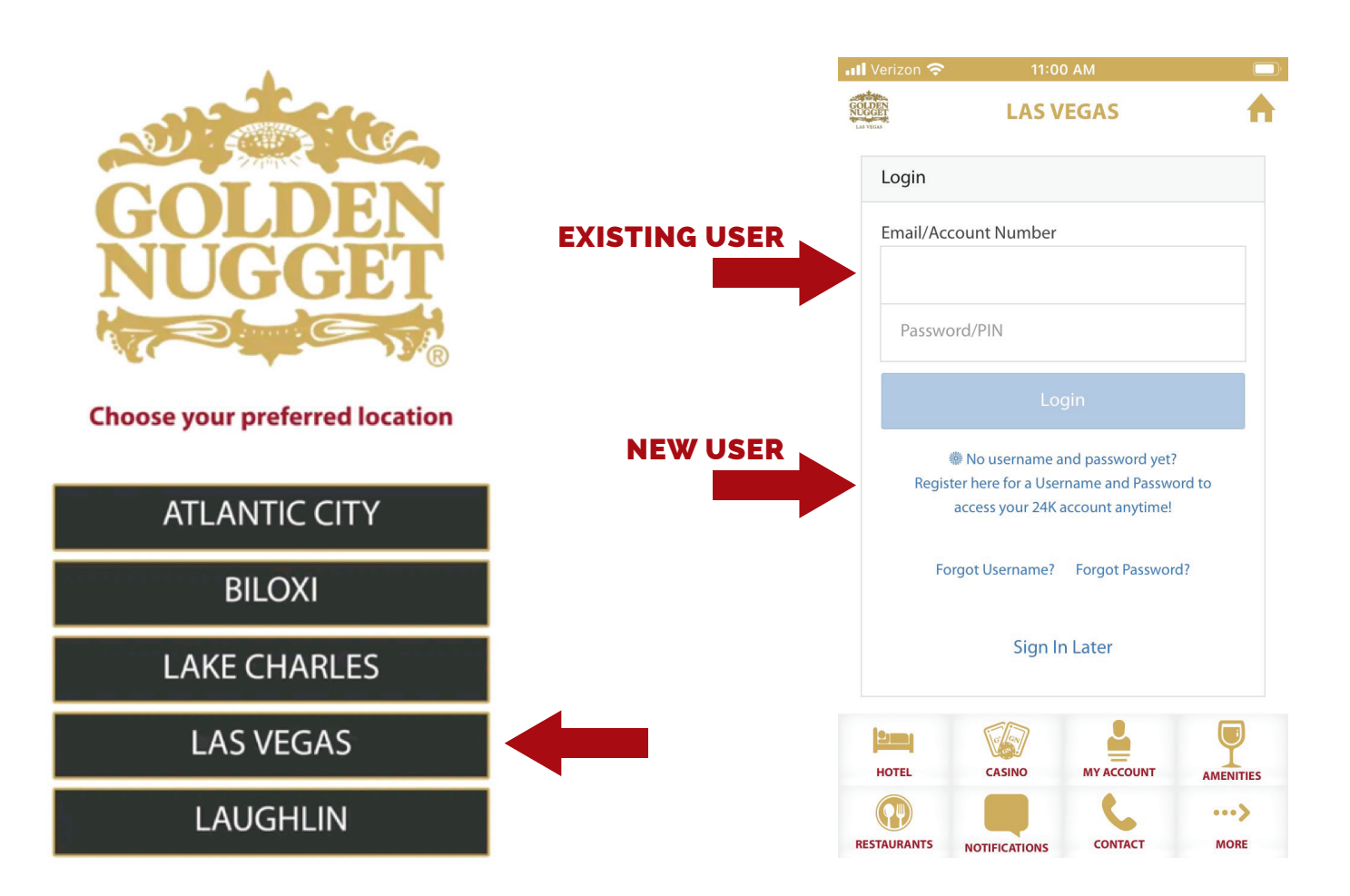

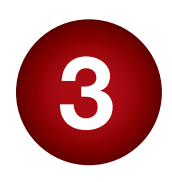

The property home page will then display. Choose **OFFERS** to view available hotel, casino, and entertainment offers.

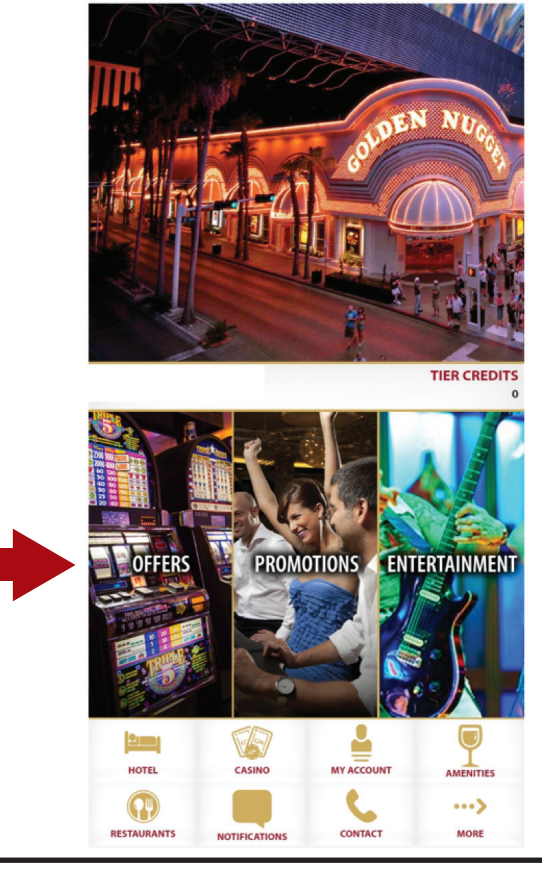

**LAS VEGAS** 

A

**SCLOPE** 

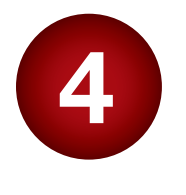

Choose the **All Offers** option to display all of your available offers.

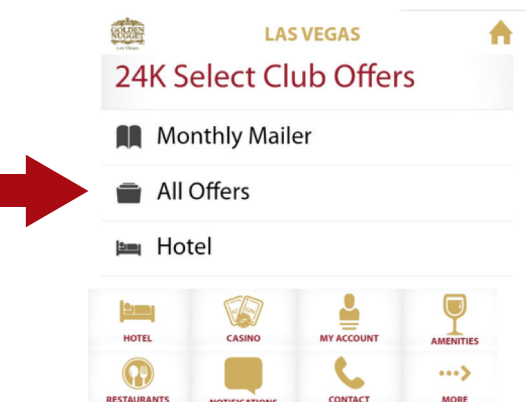

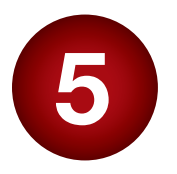

Click the hotel offer you would like to book. Valid dates of the offer will be listed at the bottom of each offer.

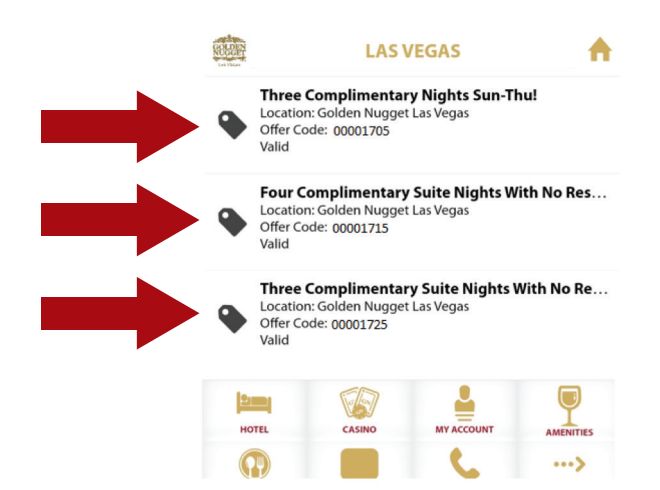

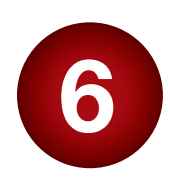

Select the "**CLICK here**" link to book your hotel stay.

Valid dates of the offer will be listed below the offer.

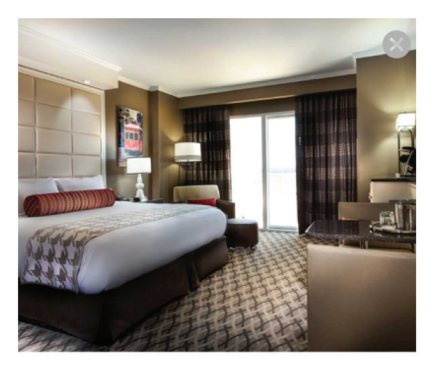

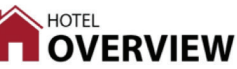

Three Complimentary Nights Sun-Thu!

Valid:

Available at: Golden Nugget Las Vegas

Offer Code: 00001705

CLICK here or Call 1-844-468-4438 to book your offer. Hotel offer valid for stay between 09/01/2021 & 09/30/2021.

Room reservation may incur a \$34.00+tax/night resort fee at check-in. Blackout dates may apply. Must be 21 years of age or older. Offer is non-transferable. Golden Nugget, in its sole discretion, reserves the right to void, replace or substitute this offer.

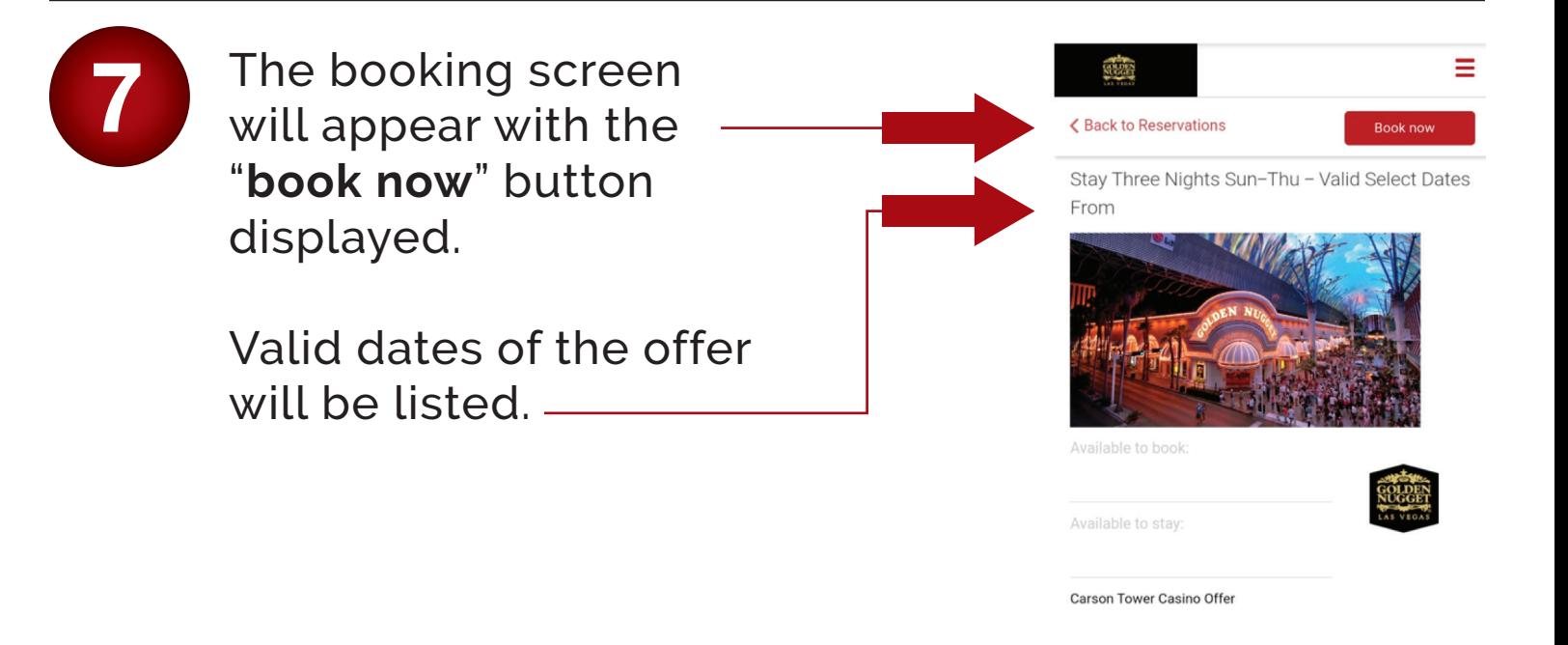

**Terms & Conditions** 

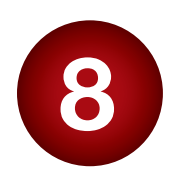

Select your ARRIVAL date and DEPARTURE date, then click **Select Room**.

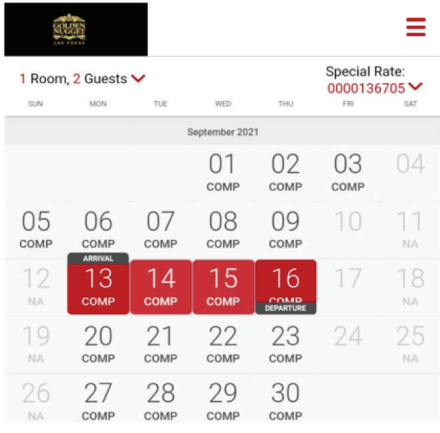

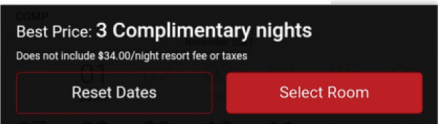

### **WEBSITE VERSION**

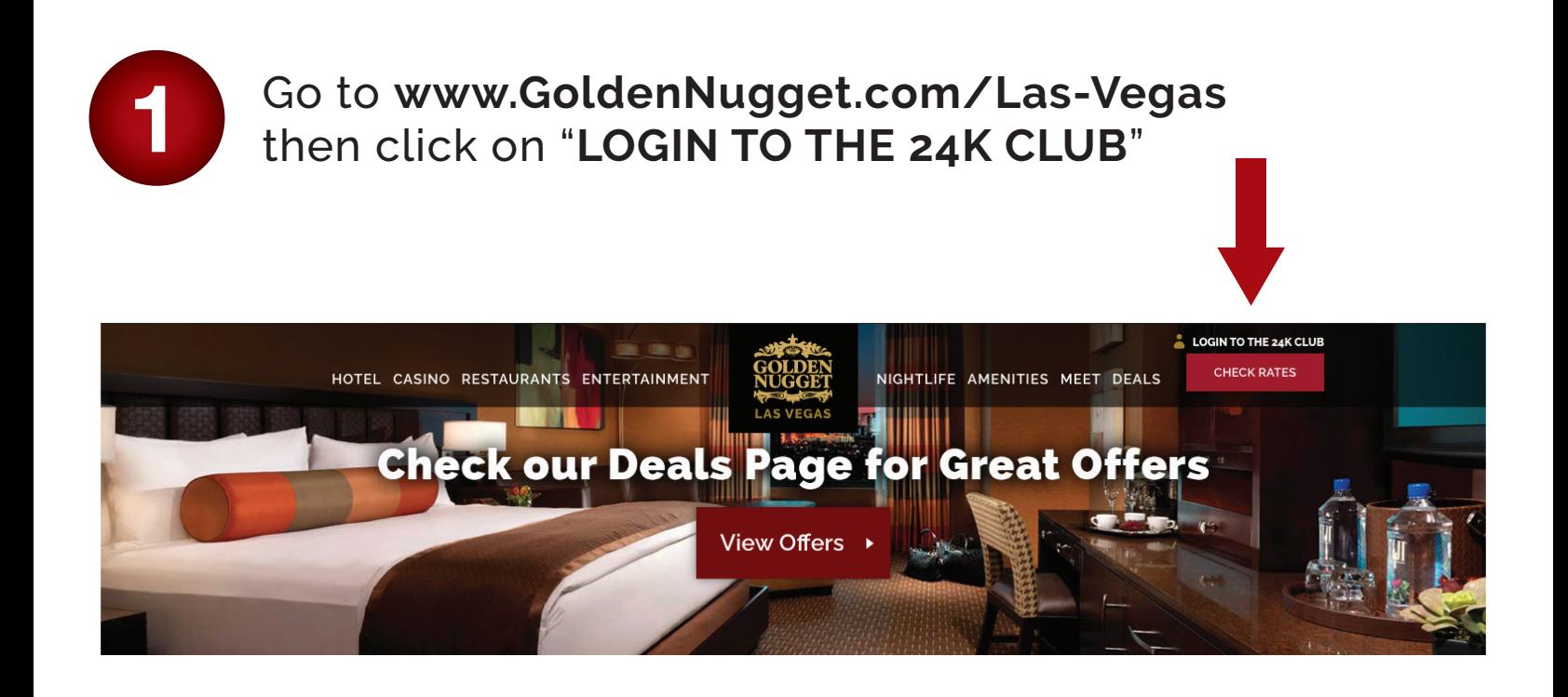

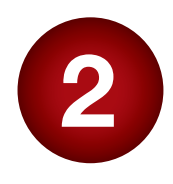

#### OPTION 1:

Log into your 24K Select Club account using your email address.

#### OPTION 2:

Click "**Register your 24K Select Club account here!**" to create an email login.

#### OPTION 3:

Log into your 24K Select Club account using your card number.

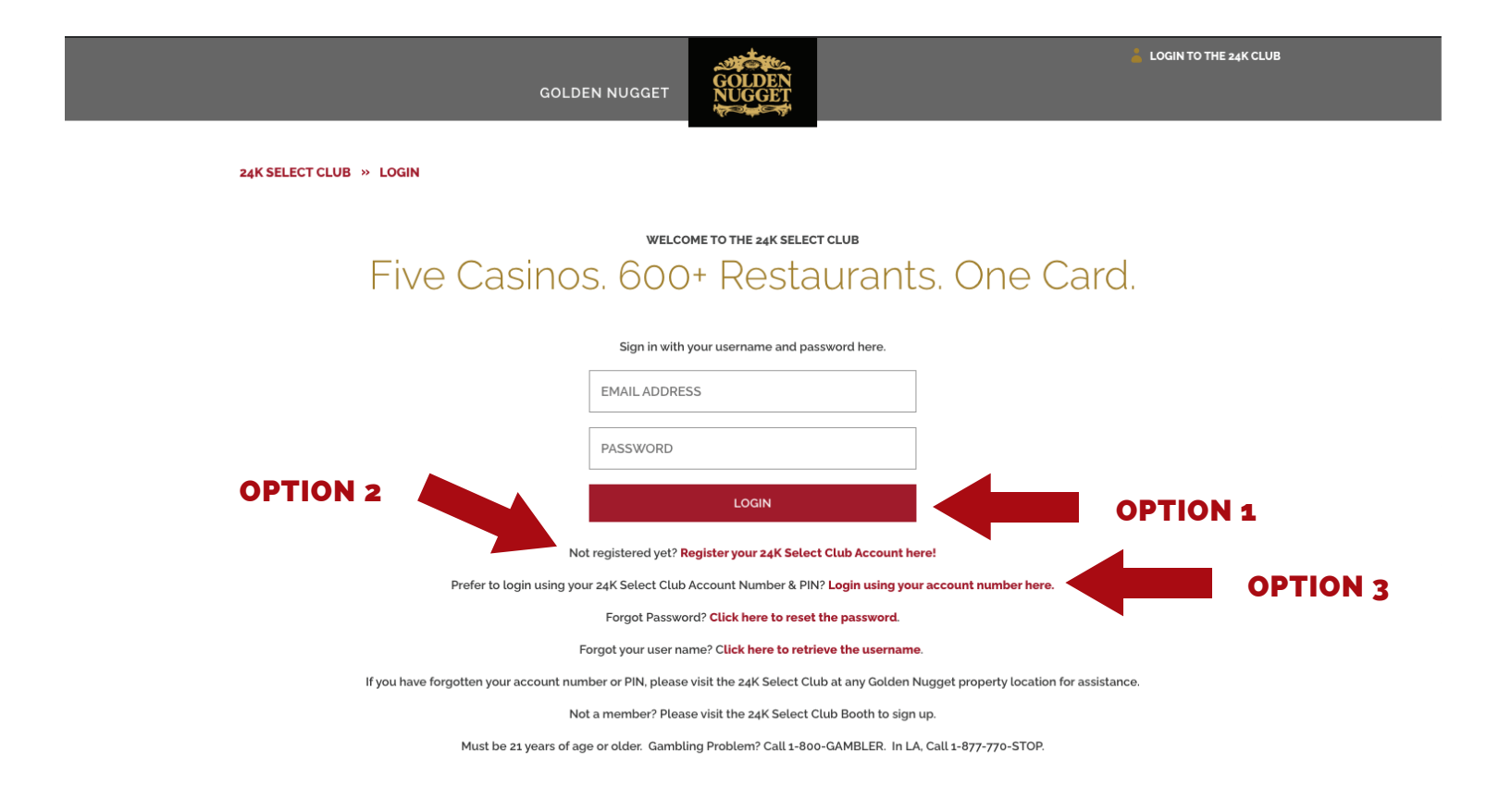

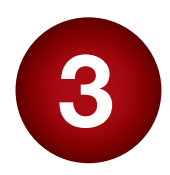

The 24K Select Club dashboard provides an offers<br>
link that displays all of your available offers.

HOTEL CASINO RESTAURANTS ENTERTAINMENT

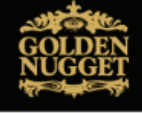

NIGHTLIFE AMENITIES MEET DEALS

WELCOME LOGOUT »

#### 24K SELECT CLUB » DASHBOARD

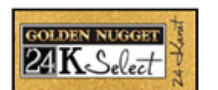

**GOLDEN NUGGET'S 24K SELECT PLAYERS CLUB** Welcome,

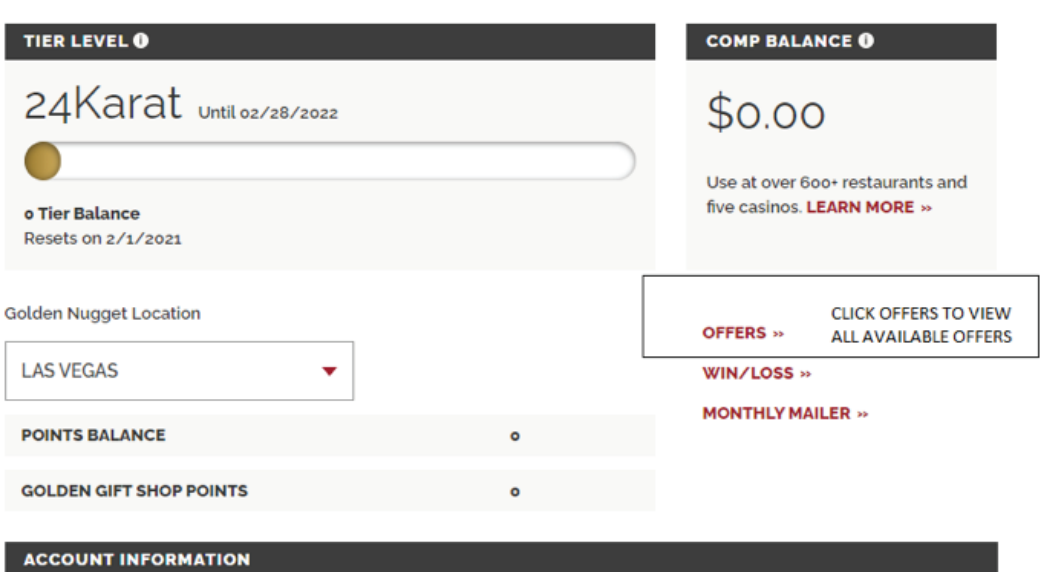

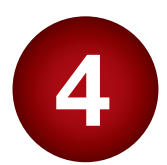

#### Your hotel, casino, and entertainment offers will display here.

HOTEL CASINO RESTAURANTS ENTERTAINMENT

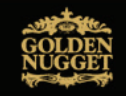

NIGHTLIFE AMENITIES MEET DEALS

LMS TEST LOGOUT »

#### 24K SELECT CLUB » OFFERS Offers

For additional information, view Monthly Mailer »

**LAS VEGAS** 

#### Three Complimentary Nights With No **Resort Fee!**

#### VALID: 7/21/2021 TO 7/31/2021 OFFER CODE: 0000135974

CLICK here OR Call 1-844-468-4438 to book your offer Hotel offer valid for stay between 7/21/2021 & 7/31/2021

### \$5 Free Slot Play Offer!

 $\overline{\phantom{0}}$ 

#### VALID: 7/26/2021 4:00 PM TO 7/31/2021 11:59 PM

Download your Free Play at any eligible machine between 7/26/2021 - 7/31/2021 using your 24K Select Club Card at the Golden Nugget Las Vegas Hotel and Casino!

#### 2 Free Gordie Brown Tickets!

VALID: 7/1/2021 TO 7/31/2021 OFFER CODE: 0000132541 Call 1-844-468-4438 to RSVP for Gordie Brown Today!

Entertainment ticket offer is based on Entertainment uceae official and state of the analysis and is for general admission<br>tickets only. The offer will not be<br>substituted in the event of a sold out or<br>dark show. Must be 21 years of age or older. Golden Nugget, in its sole<br>discretion, reserves the rught to void, replace or substitute this offer. Offer is non-transferable.

Room reservation may incur a S34.00+tax/night resort fee at check-in.<br>Blackout dates may apply. Must be 21<br>years of age or older. Offer is non-

replace or substitute this offer.

Free Slot Play credits have no cash value, can be used only for play, and<br>cannot be cashed out. Free Slot Play

credits expire 7 days after issuance Must be 21 years of age or older. Offer is

non-transferable. Golden Nugget, in its

sole discretion, reserves the right to void, replace or substitute this offer

transferable. Golden Nugget. in its sole<br>discretion. reserves the right to void.

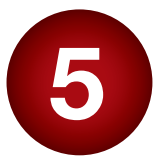

Your hotel stay can be booked online by clicking "**here**" in the example below.

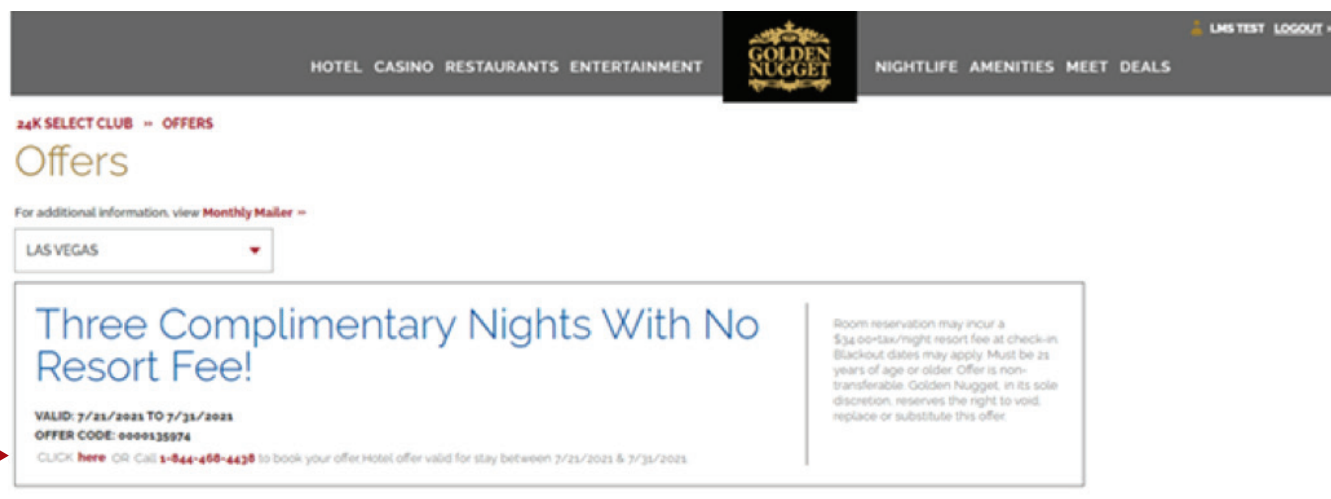

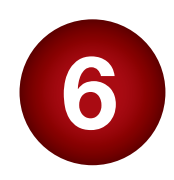

The Golden Nugget booking page will display specifying the dates available for your offer.

**A** - Valid dates of the offer will be listed here.

**B** - Select the **Arrival Date** and **Departure Date**, within the range that will display in bold.

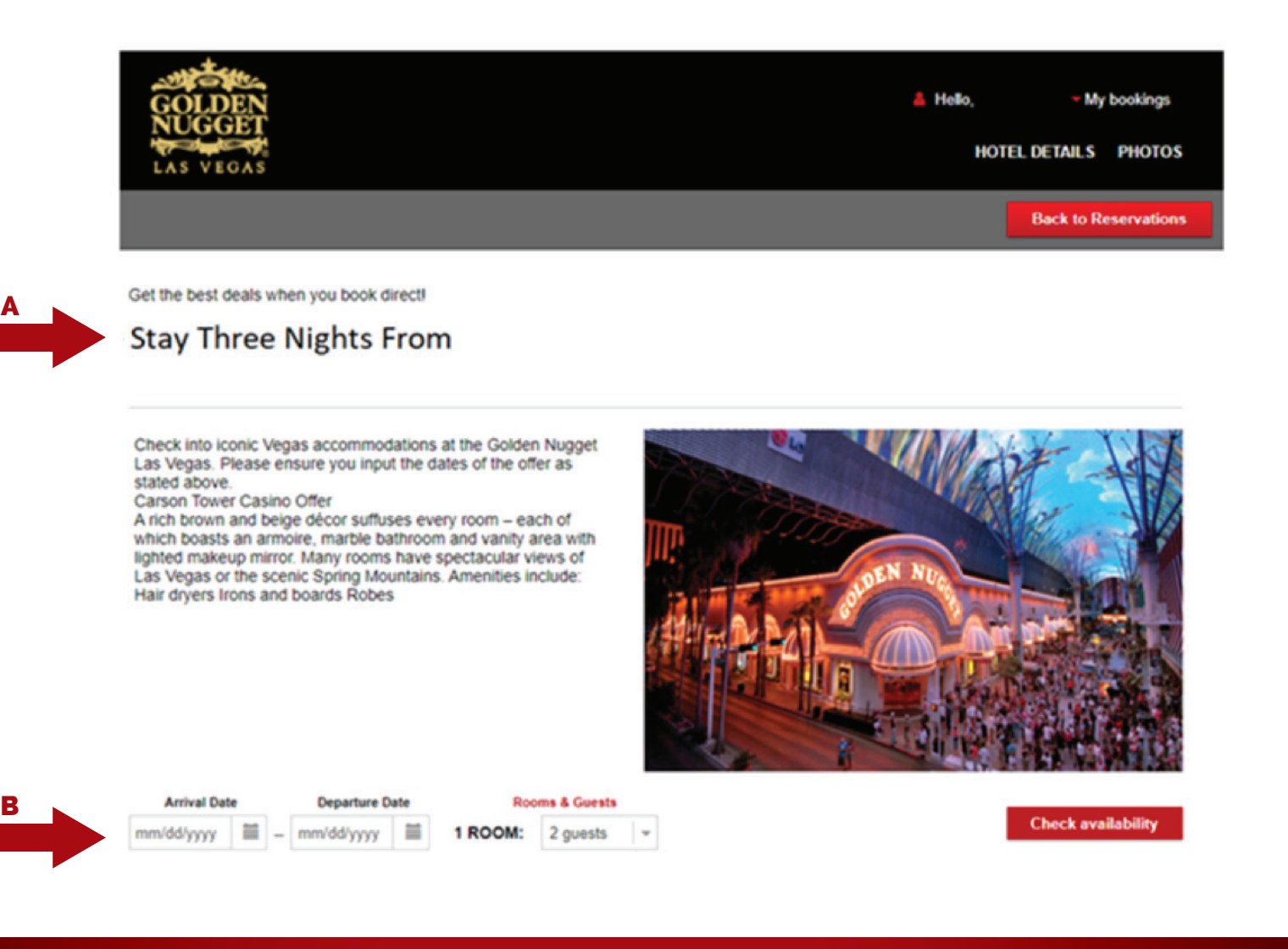

# **YOUR GOLDEN NUGGET GETAWAY AWAITS!**